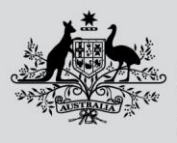

**Department of Agriculture, Fisheries and Forestry** 

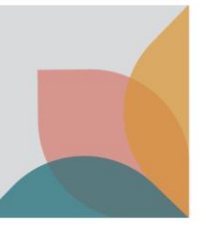

## How do I view Import Conditions

*This task card demonstrates how to view Import Conditions after conducting a search in BICON web, to locate a case relating to your goods.*

## **Search and Select a Case**

In the **Quick Search** tab, enter the commodity you are wishing to import and select **Search**. Once you have conducted a search and reviewed the search results, select the required case.

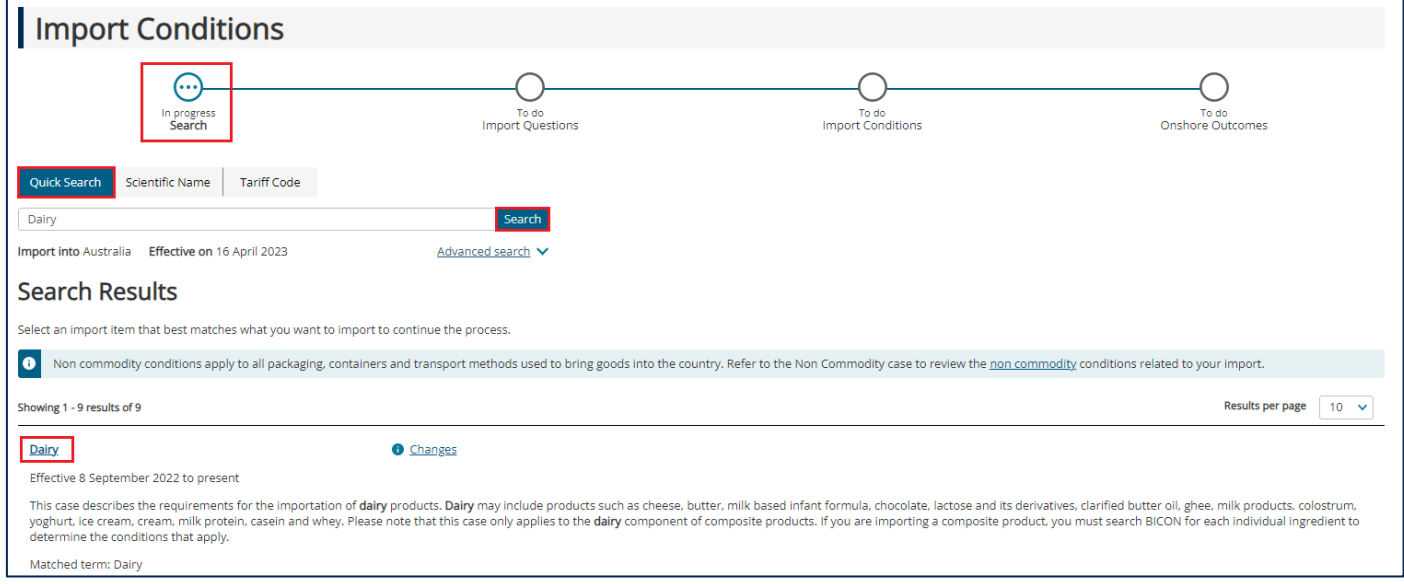

## **Import Questions and Defining an Import Scenario**

Defining an import scenario is the process of answering questions about the goods you would like to import, after selecting a case. The questions will determine the specific import conditions for your goods.

You can choose to answer one question, some questions, or all questions. You can also choose multiple answers to a single question. Complete all questions, or select **Skip to Import Conditions** to view the Import Scenarios table.

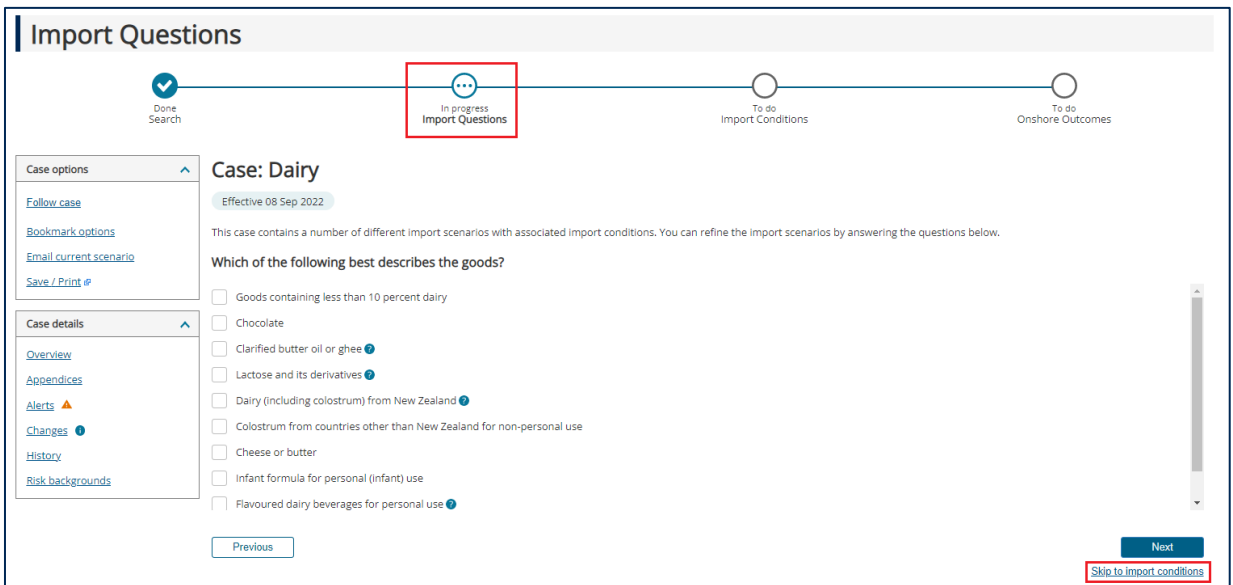

**Australian Government** 

**Department of Agriculture, Fisheries and Forestry** 

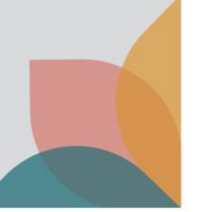

If you have skipped a question or provided multiple answers to a single question, you will be presented with the **Define Import Scenario** table. From this table you can view import conditions from a number of scenarios.

Hover over the **See Conditions** hyperlink to highlight an Import Scenario (left to right), then select **See Conditions**.

*TIP: You can return to the import scenario by selecting the hyperlink at any point.*

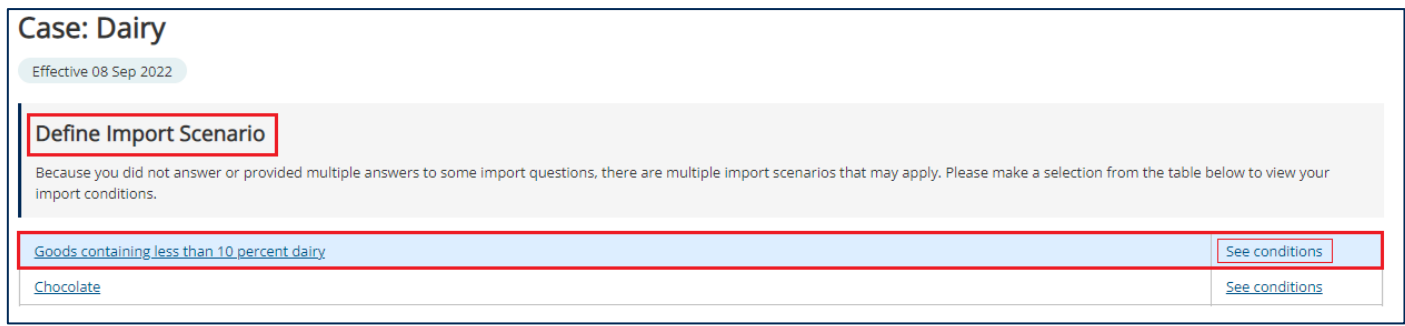

## **View Import Conditions**

The **Import Conditions** will provide you with the information you need to import your goods, including Warnings and Information Notices, whether an import permit is required, and other documentary requirements**.**

If an import permit is required, an **Apply Now** button will be presented.

Ensure you also view the non-commodity case and understand any relevant non-commodity conditions.

*TIP: Warnings and Information Notices might draw your attention to any other agencies you may need to notify or contact about your import.*

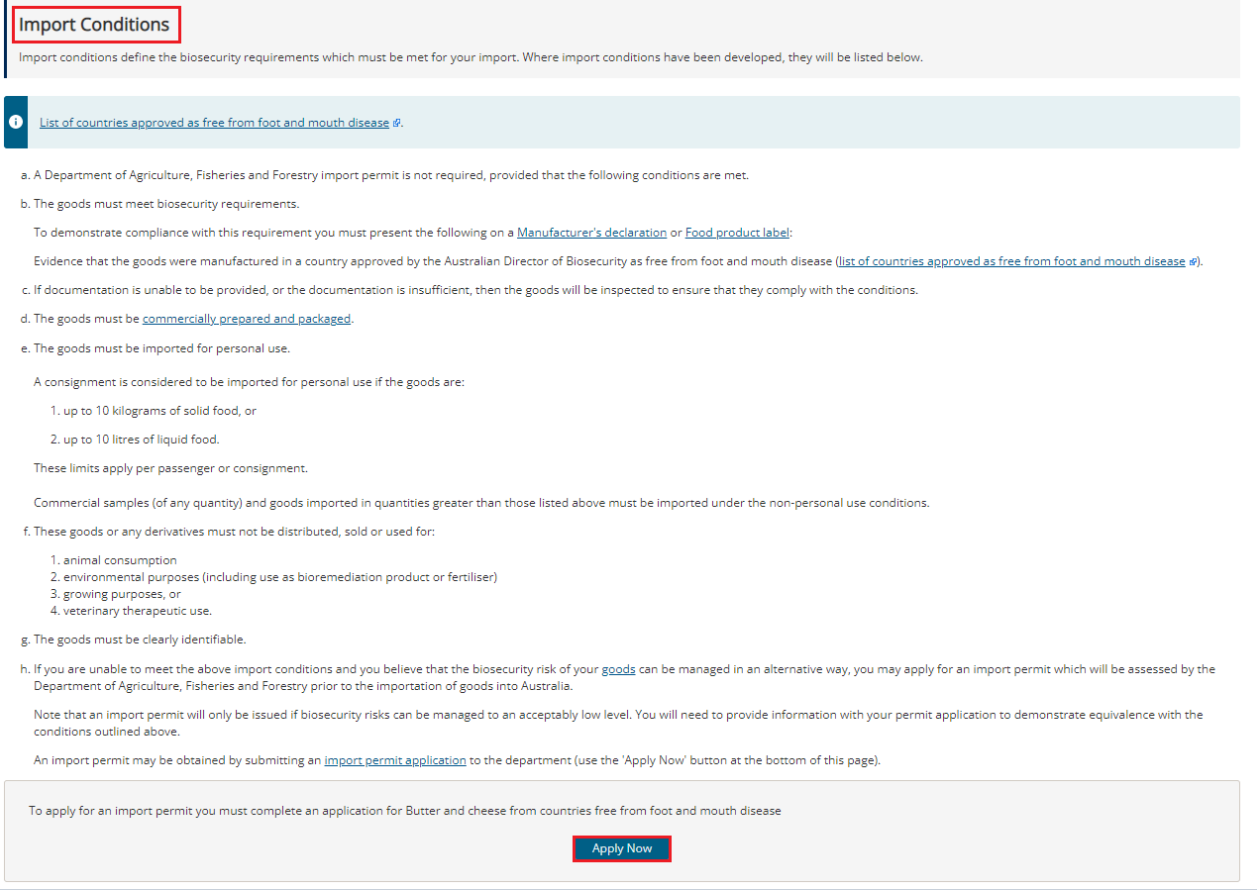